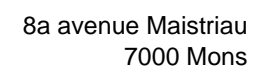

[www.heh.be](http://www.heh.be)

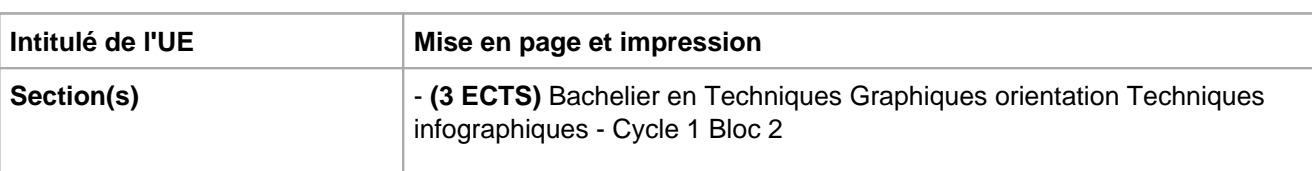

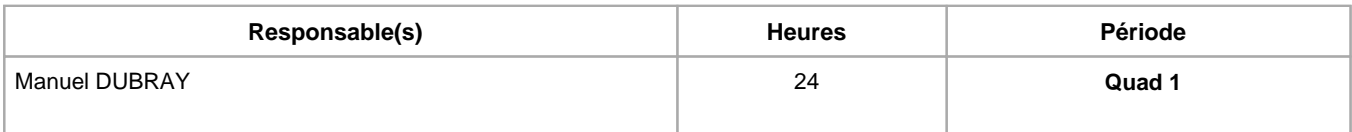

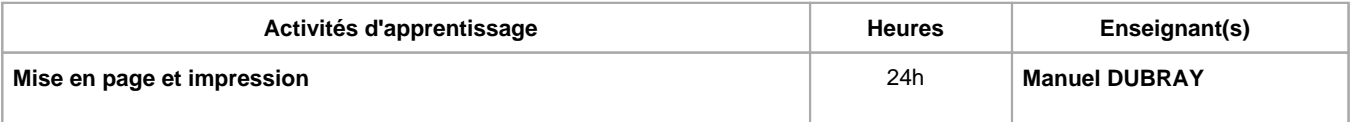

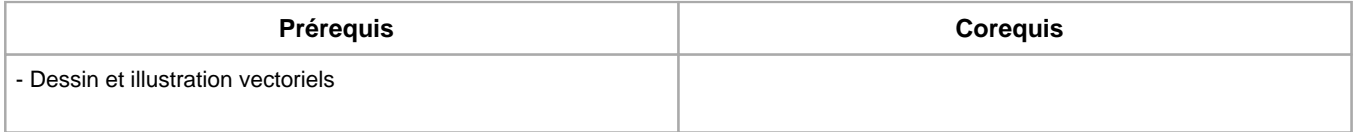

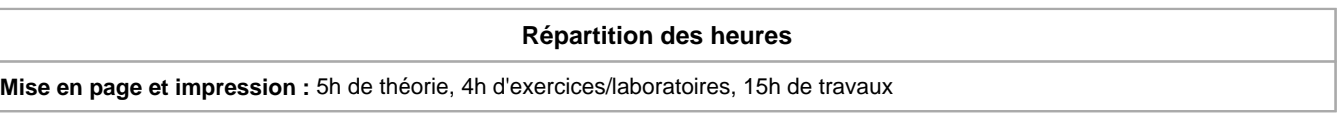

**Langue d'enseignement**

**Mise en page et impression : Français, Anglais** 

 $H \equiv H_{\rm{sec}}$ 

Sciences

et technologies

# **Connaissances et compétences préalables**

#### **Objectifs par rapport au référentiel de compétences ARES Cette UE contribue au développement des compétences suivantes**

- Communiquer et informer
	- Mener une discussion, argumenter et convaincre de manière constructive
	- Utiliser le vocabulaire adéquat
	- Utiliser une langue étrangère
- Collaborer à la conception, à l'amélioration et au développement de projets techniques
	- Elaborer une méthodologie de travail
	- Analyser une situation donnée sous ses aspects techniques et scientifiques
	- Proposer des solutions qui tiennent compte des contraintes
- S'engager dans une démarche de développement professionnel
	- Développer une pensée critique
- Développer sa créativité
	- Produire une communication graphique originale et innovante dans le respect des droits d'auteurs
	- Observer et Analyser des « oeuvres » graphiques existantes
	- Se différencier
	- Identifier et s'adapter aux contraintes économiques, techniques et communicationnelles, dépasser les contraintes
- Maîtriser les outils informatiques
	- Utiliser efficacement les environnements et systèmes d'exploitations informatiques spécifiques à l'infographie
		- Produire et traiter des images

# **Objectifs de développement durable**

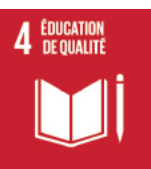

## **Education de qualité**

Objectif 4 Assurer l'accès de tous à une éducation de qualité, sur un pied d'égalité, et promouvoir les possibilités d'apprentissage tout au long de la vie

4.4 D'ici à 2030, augmenter considérablement le nombre de jeunes et d'adultes disposant des compétences, notamment techniques et professionnelles, nécessaires à l'emploi, à l'obtention d'un travail décent et à l'entrepreneuriat.

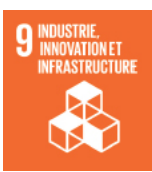

#### **industrie, innovation et infrastructure**

Objectif 9 Bâtir une infrastructure résiliente, promouvoir une industrialisation durable qui profite à tous et encourager l'innovation

9.c Accroître nettement l'accès aux technologies de l'information et de la communication et faire en sorte que tous les habitants des pays les moins avancés aient accès à Internet à un coût abordable d'ici à 2020.

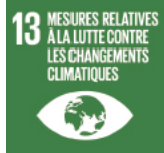

#### **Mesures relatives à la lutte contre les changements climatiques**

Objectif 13 Prendre d'urgence des mesures pour lutter contre les changements climatiques et leurs répercussions

13.3 Améliorer l'éducation, la sensibilisation et les capacités individuelles et institutionnelles en ce qui concerne l'adaptation aux changements climatiques, l'atténuation de leurs effets et la réduction de leur impact et les systèmes d'alerte rapide.

# **Acquis d'apprentissage spécifiques**

- Connaître les règles de mises en page d'une brochure
- Percevoir et analyser les nouvelles tendances en terme de graphisme prépresse
- Créer et concevoir une brochure dynamique et équilibrée répondant aux règles de mise en page

# **Contenu de l'AA Mise en page et impression**

Théorie Adobe InDesign

- Approche de l'interface du logiciel
- Etudes des outils de gestion de mise en page

Théorie

- Etude des contraintes liées à la création d'une identité graphique globale sur plusieurs supports imprimés
- Théorie de mises en page d'une brochure et de publications éditoriales

#### Laboratoires

Exercices de mise en page d'une affiche et d'une brochure

#### **Travaux**

Création d'une brochure imprimée multipage originale

# **Méthodes d'enseignement**

**Mise en page et impression :** cours magistral, approche par projets, approche avec TIC, étude de cas, utilisation de logiciels

#### **Supports**

**Mise en page et impression :** notes de cours

# **Ressources bibliographiques de l'AA Mise en page et impression**

Notes de cours en ligne

- "Manuel de design graphique", Timothy Samara, Dunod, 2014
- Magazines « Etapes Graphiques », Pyramid
- « Letterheads and logo design 9 », Christophr Simmons, Rockport, 2005
- « The best of Brochure Design 9 », Jason Godfrey, Rockport, 2006
- « Grilles », Gavin Ambrose & Paul Harris, Les essentiels graphisme PYRAMYD, 2010
- « Maquette », Gavin Ambrose & Paul Harris, Les essentiels graphisme PYRAMYD, 2010
- « Les fondamentaux de la typographie », Gavin Ambrose & Paul Harris, PYRAMYD, 2010
- « Mise en page et impression », Yves Perrousseaux, Ateliers Perrousseaux, 2006

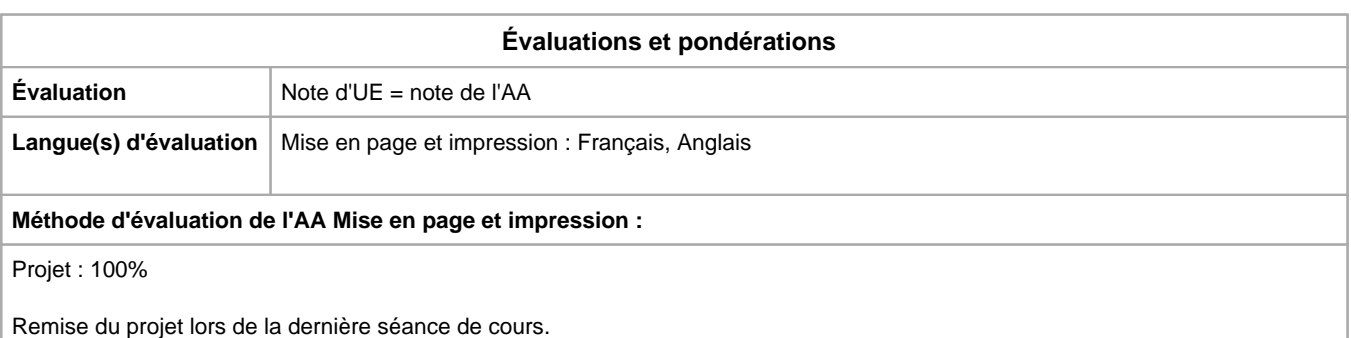

En cas d'e?chec, l'e?tudiant.e a la possibilite? de repre?senter son projet corrige? durant la seconde session.

Année académique : **2023 - 2024**